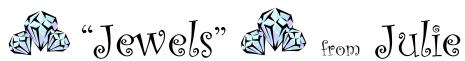

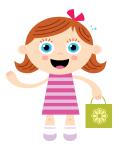

## Esite Tip No. 1:

Please remember when logging out of E-Site you will need to click on "Log Out".

Never just "X" out of the screen. This will only keep the license tied up and will eventually lock your user sign on out of the system totally.

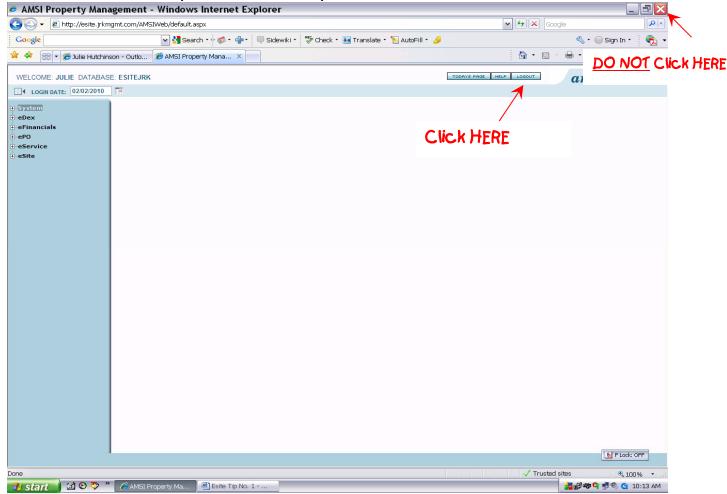